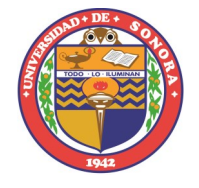

## **Universidad de Sonora**

## **Secretaría General Administrativa Subdirección de Servicios de Apoyo Académico**

El Sistema Institucional Bibliotecario través del la Biblioteca Digital hace una atenta invitación a participar

en las capacitaciones programadas para el mes de febrero

## **Base de datos Contenido Fecha y hora Liga de acceso/Registro** Biblioteca Digital: **8 de febrero** en Como configurar tu acceso horario de: 10:00 a [Sesión de 10:00 a 11:00](https://teams.microsoft.com/l/meetup-join/19%3afc81d043cfce49f89b95c0b8fcce7cde%40thread.tacv2/1643398690265?context=%7b%22Tid%22%3a%2267553645-0db3-4480-b127-6f819a79e367%22%2c%22Oid%22%3a%22503d77d6-e66f-43b7-81cf-b83869a17de6%22%7d) **BIBLIOTECA** Remoto. 11:00 JoVE Science Education es una bi-**8 de febrero** de 12:00 [Jove Sesión 12:00 hrs.](https://us06web.zoom.us/meeting/register/tZIqcOiprD8rH9ZwaYr_mnKM2Y7scKsgzdib) blioteca de video-colecciones,cubren a 13:00 temas en biología, química, física, medicina, enfermería, ingenierías, psicología y manuales de laboratorio Plataforma que agrupa revistas **10 de febrero** de 10:00 J-[Gate sesión 10:00 Hrs.](http://meet.google.com/dfw-qvjn-nuc) científicas de mas de 140 países en a 11:00 hrs. todas las disciplinas, incluyen de -Gato acceso abierto. Genere referencias, citas y bibliogra-**11 de Febrero** de [EndNote sesión 10:00 a 12:00](https://teams.microsoft.com/l/meetup-join/19%3ameeting_ZWM2YWQ5ZjMtZmEzZC00ZDQzLTg2YjgtMWViYjBjMWZjYWM1%40thread.v2/0?context=%7b%22Tid%22%3a%2267553645-0db3-4480-b127-6f819a79e367%22%2c%22Oid%22%3a%22fac74301-50db-41a2-97fc-11ea0769ec4a%22%7d) fías en una amplia gama de estilos 10:00 a 12:00 ΕN de revistas con solo unos pocos clics en EndNote. La principal plataforma de estudios **11 de Febrero** de revisados por pares, ofrece artículos 10:00 a 11:00 [Sciencedirect sesión](https://teams.microsoft.com/l/meetup-join/19%3ameeting_MDJjMDdmNmUtYmVkOS00NzYzLTk0MzItODg5YmU1ZGEzMGIy%40thread.v2/0?context=%7b%22Tid%22%3a%2267553645-0db3-4480-b127-6f819a79e367%22%2c%22Oid%22%3a%226b3f31db-f7b0-4923-a58a-9d14467866e5%22%7d) ScienceDirect 'N de freedom collection con mas de 1,200 títulos de journals que cubre 24 áreas temáticas. Contiene más de doscientos títulos **23 de febrero** de [PRISMA sesión](https://teams.microsoft.com/l/meetup-join/19%3a55805b20d2b343d7847369458de918be%40thread.tacv2/1643907769114?context=%7b%22Tid%22%3a%2267553645-0db3-4480-b127-6f819a79e367%22%2c%22Oid%22%3a%22e773751b-e104-455c-a8ad-bab1694ee4d7%22%7d)  PRISMA Database de revistas académicas de texto 10:00 a 11:00 completo en Ciencias Sociales y ProQuest Humanidades IEEE Xplores Digital Library es un [IEEE Xplores Digital Library](https://ieee.webex.com/ieee/k2/j.php?MTID=t3154de7dcbbbb518db9aa1bc839800b5) **23 de febrero** de 9:00 recurso que proporciona contenido a 10:00 DIEEE científico-tecnológico editado por ng Tech<br>for Hun IEEE y otros editores con acceso a **IEEE** Xplore<sup>®</sup> revistas, conferencias y estándares Es el software verificador de **28 de febrero** de 12:00 [iThenticate Sesión 12:00](https://teams.microsoft.com/l/meetup-join/19%3ameeting_YTQ1YzA1MjctMzMxMi00YjM4LThlMjAtZjA0OWZjMjhmMjgw%40thread.v2/0?context=%7b%22Tid%22%3a%2267553645-0db3-4480-b127-6f819a79e367%22%2c%22Oid%22%3a%2274e2d924-331b-4823-b1ca-d9d534e843a8%22%7d)similitud utilizado por investigadores a 13:00 hrs. iThenticate y editores.

**Programa**

Para acceder a la sesión deseada solo dar clic en la liga de acceso, si requiere mayor información comunicarse al correo: bibliotecadigital@unison.mx

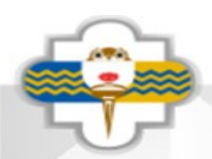